## Лабораторная работа №2

## Тема: «Разработка пользовательского интерфейса»

Цель лабораторной работы:

- развитие познавательного интереса;
- отработка ранее изученных алгоритмов;
- изучение новых алгоритмов решения задач;
- формирование универсальных учебных действий, связанных с поиском информации, необходимой для решения поставленной задачи.

Предварительная подготовка: изучить материал темы «Разработка кода программного продукта на уровне модуля» (по конспекту).

Количество часов: 2 часа

## Постановка задачи

По представленным словесным алгоритмам и блок- схемам приближенных методов решения уравнений разработать интерфейс и создать приложение. Выполнить вычисления в соответствии с вариантом.

Примечание: 1. Вычисление значения функции в заданной точке оформить в подпрограмме.

2. Вывод результатов вычислений выполнять пошагово.

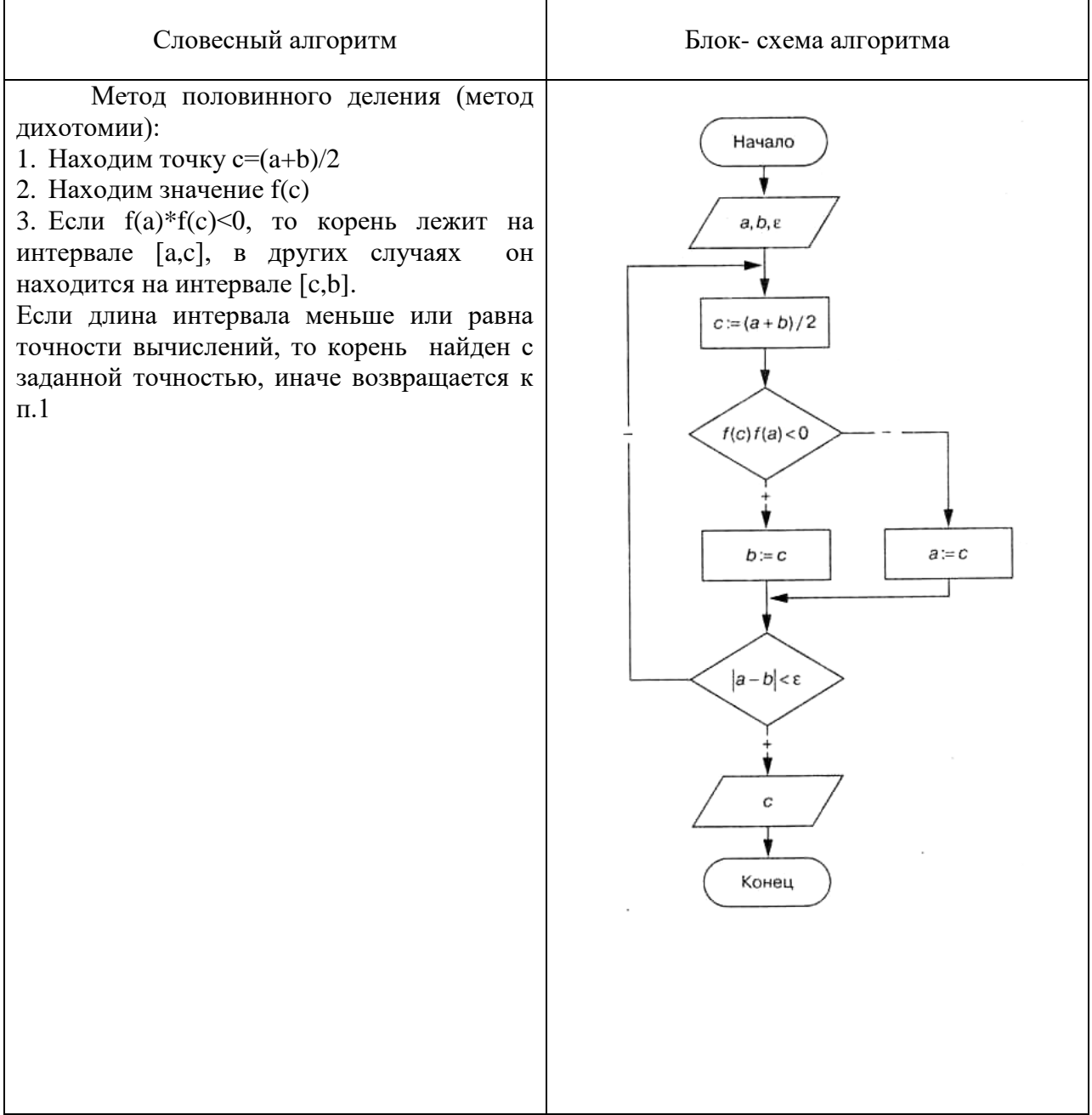

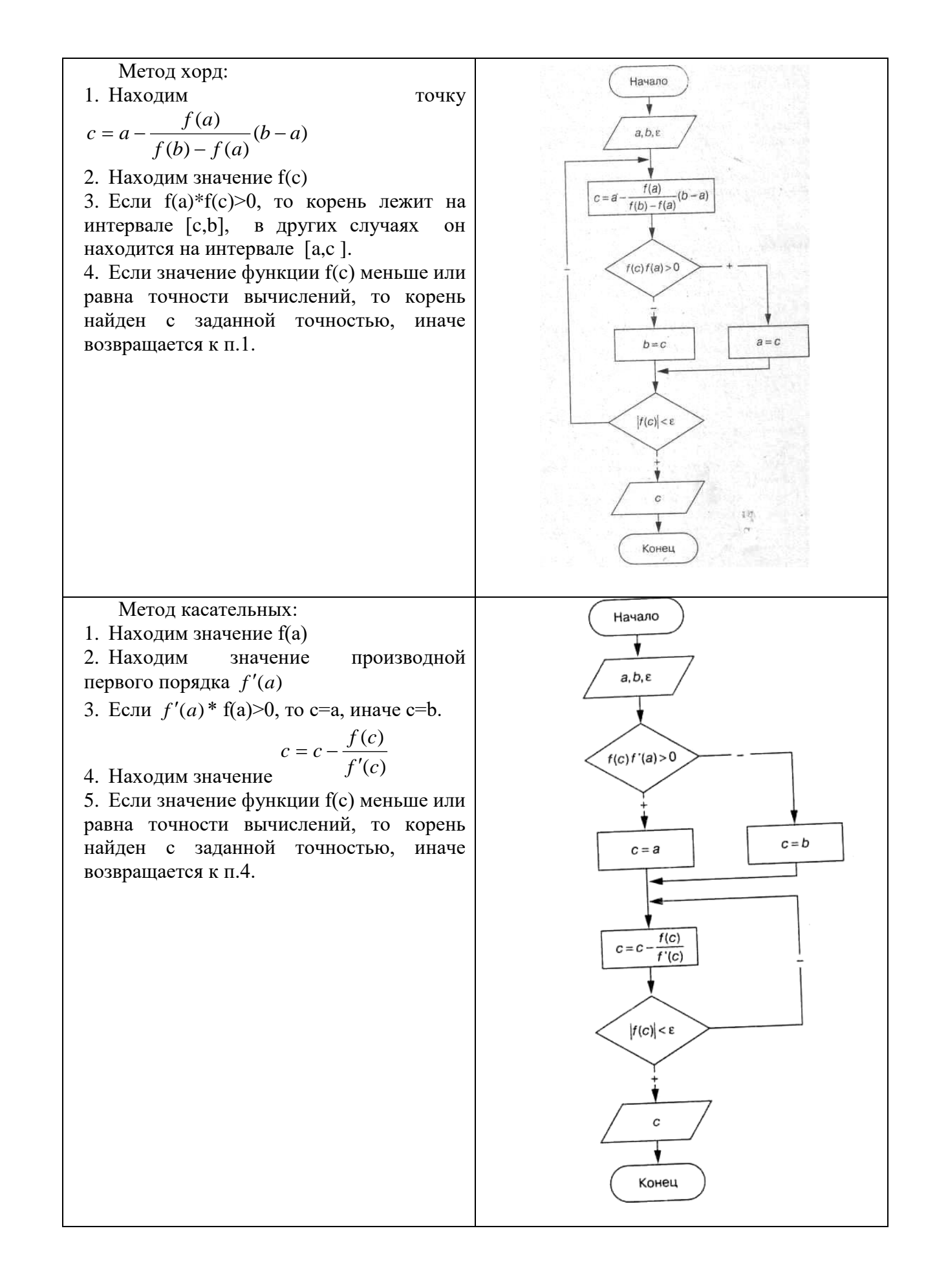

## Индивидуальные задания

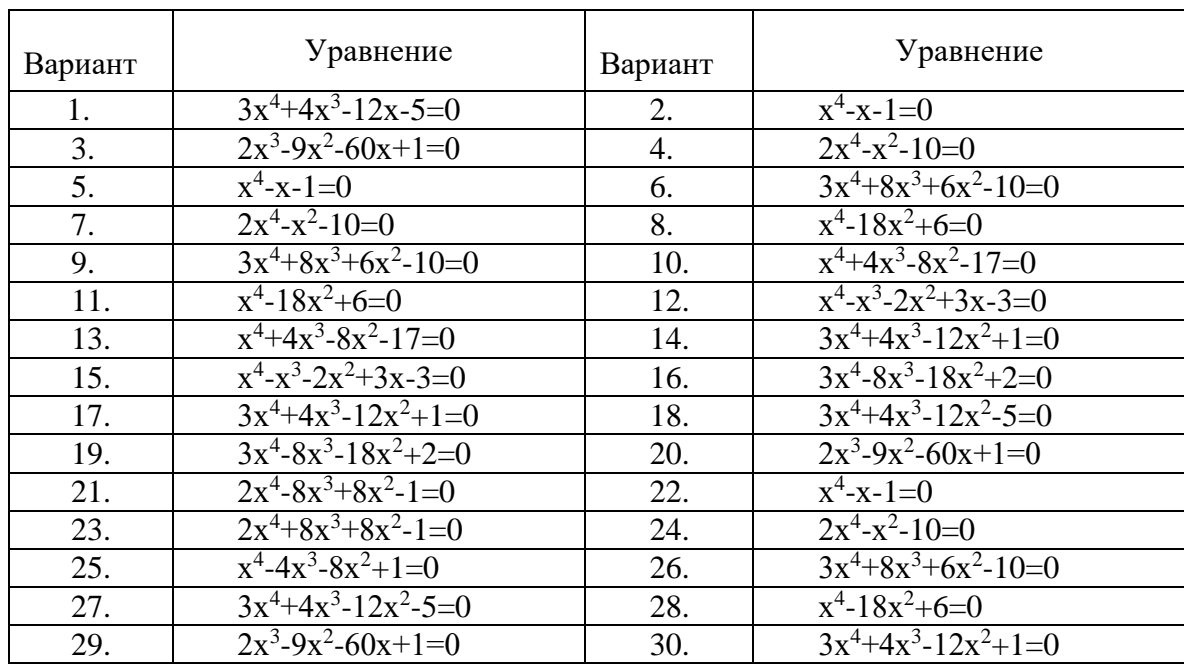

Отчет должен содержать:

1. Листинг программы

 $\ddot{\phantom{a}}$ 

2. Результаты работы программы

Контрольные вопросы:

- 1. Основные операторы среды программирования
- 2. Принципы оформления подпрограмм: формат описания, вызова, параметры подпрограмм, локальные и глобальные переменные.